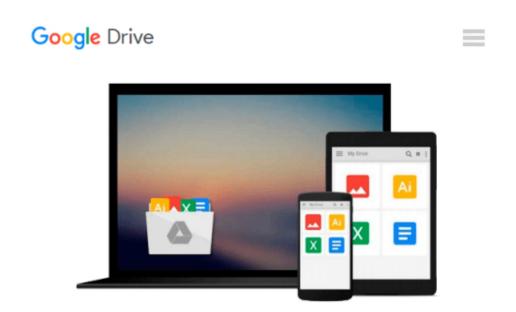

### Exploring: Microsoft Word 2013, Introductory (Exploring for Office 2013)

MaryAnne Poatsy, Robert T. Grauer, Lynn Hogan

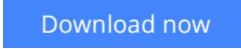

<u>Click here</u> if your download doesn"t start automatically

## Exploring: Microsoft Word 2013, Introductory (Exploring for Office 2013)

MaryAnne Poatsy, Robert T. Grauer, Lynn Hogan

**Exploring: Microsoft Word 2013, Introductory (Exploring for Office 2013)** MaryAnne Poatsy, Robert T. Grauer, Lynn Hogan *This book covers introductory Word.* 

Move students beyond the point-and-click.

The goal of the *Exploring* series is to move students beyond the point and click, to understanding the *why* and how behind each skill. And, because so much learning takes place outside of the classroom, this series provides learning tools that students can access anywhere, any time.

Students go to college now with a different set of skills than they did years ago. With this in mind, the *Exploring* series seeks to move students beyond the basics of the software at a faster pace, without sacrificing coverage of the fundamental skills that everyone needs to know.

**NOTE:** Before purchasing, check with your instructor to ensure you **select the correct ISBN.** Several versions of Pearson's MyLab & Mastering products exist for each title, and registrations are not transferable. To register for and use Pearson's MyLab & Mastering products, you may also need a **Course ID**, which your instructor will provide.

#### Used books, rentals, and purchases made outside of Pearson

If purchasing or renting from companies other than Pearson, the access codes for Pearson's MyLab & Mastering products may not be included, may be incorrect, or may be previously redeemed. Check with the seller before completing your purchase.

**<u>Download</u>** Exploring: Microsoft Word 2013, Introductory (Expl ...pdf</u>

**Read Online** Exploring: Microsoft Word 2013, Introductory (Ex ...pdf

#### From reader reviews:

#### **Ethel Ellis:**

The book Exploring: Microsoft Word 2013, Introductory (Exploring for Office 2013) make you feel enjoy for your spare time. You can utilize to make your capable a lot more increase. Book can for being your best friend when you getting pressure or having big problem with the subject. If you can make reading a book Exploring: Microsoft Word 2013, Introductory (Exploring for Office 2013) to become your habit, you can get more advantages, like add your personal capable, increase your knowledge about a few or all subjects. You can know everything if you like open up and read a guide Exploring: Microsoft Word 2013, Introductory (Exploring: Microsoft Word 2013, Introductory (Exploring: Microsoft Word 2013, Introductory (Exploring for Office 2013). Kinds of book are a lot of. It means that, science publication or encyclopedia or others. So , how do you think about this reserve?

#### Norma Harrell:

The book Exploring: Microsoft Word 2013, Introductory (Exploring for Office 2013) can give more knowledge and information about everything you want. So just why must we leave the great thing like a book Exploring: Microsoft Word 2013, Introductory (Exploring for Office 2013)? Some of you have a different opinion about e-book. But one aim that will book can give many info for us. It is absolutely right. Right now, try to closer using your book. Knowledge or information that you take for that, you can give for each other; you are able to share all of these. Book Exploring: Microsoft Word 2013, Introductory (Exploring for Office 2013) has simple shape but the truth is know: it has great and big function for you. You can search the enormous world by wide open and read a publication. So it is very wonderful.

#### **Robert Nichols:**

Don't be worry for anyone who is afraid that this book may filled the space in your house, you could have it in e-book technique, more simple and reachable. That Exploring: Microsoft Word 2013, Introductory (Exploring for Office 2013) can give you a lot of friends because by you looking at this one book you have issue that they don't and make a person more like an interesting person. This particular book can be one of a step for you to get success. This book offer you information that maybe your friend doesn't recognize, by knowing more than other make you to be great folks. So , why hesitate? Let us have Exploring: Microsoft Word 2013, Introductory (Exploring for Office 2013).

#### **Lois Bottoms:**

What is your hobby? Have you heard that question when you got learners? We believe that that question was given by teacher on their students. Many kinds of hobby, All people has different hobby. So you know that little person including reading or as looking at become their hobby. You must know that reading is very important and also book as to be the factor. Book is important thing to add you knowledge, except your teacher or lecturer. You find good news or update about something by book. Different categories of books that can you take to be your object. One of them is actually Exploring: Microsoft Word 2013, Introductory

(Exploring for Office 2013).

Download and Read Online Exploring: Microsoft Word 2013, Introductory (Exploring for Office 2013) MaryAnne Poatsy, Robert T. Grauer, Lynn Hogan #XG1LFBRI42C

# Read Exploring: Microsoft Word 2013, Introductory (Exploring for Office 2013) by MaryAnne Poatsy, Robert T. Grauer, Lynn Hogan for online ebook

Exploring: Microsoft Word 2013, Introductory (Exploring for Office 2013) by MaryAnne Poatsy, Robert T. Grauer, Lynn Hogan Free PDF d0wnl0ad, audio books, books to read, good books to read, cheap books, good books, online books, books online, book reviews epub, read books online, books to read online, online library, greatbooks to read, PDF best books to read, top books to read Exploring: Microsoft Word 2013, Introductory (Exploring for Office 2013) by MaryAnne Poatsy, Robert T. Grauer, Lynn Hogan books to read online.

#### Online Exploring: Microsoft Word 2013, Introductory (Exploring for Office 2013) by MaryAnne Poatsy, Robert T. Grauer, Lynn Hogan ebook PDF download

Exploring: Microsoft Word 2013, Introductory (Exploring for Office 2013) by MaryAnne Poatsy, Robert T. Grauer, Lynn Hogan Doc

Exploring: Microsoft Word 2013, Introductory (Exploring for Office 2013) by MaryAnne Poatsy, Robert T. Grauer, Lynn Hogan Mobipocket

Exploring: Microsoft Word 2013, Introductory (Exploring for Office 2013) by MaryAnne Poatsy, Robert T. Grauer, Lynn Hogan EPub